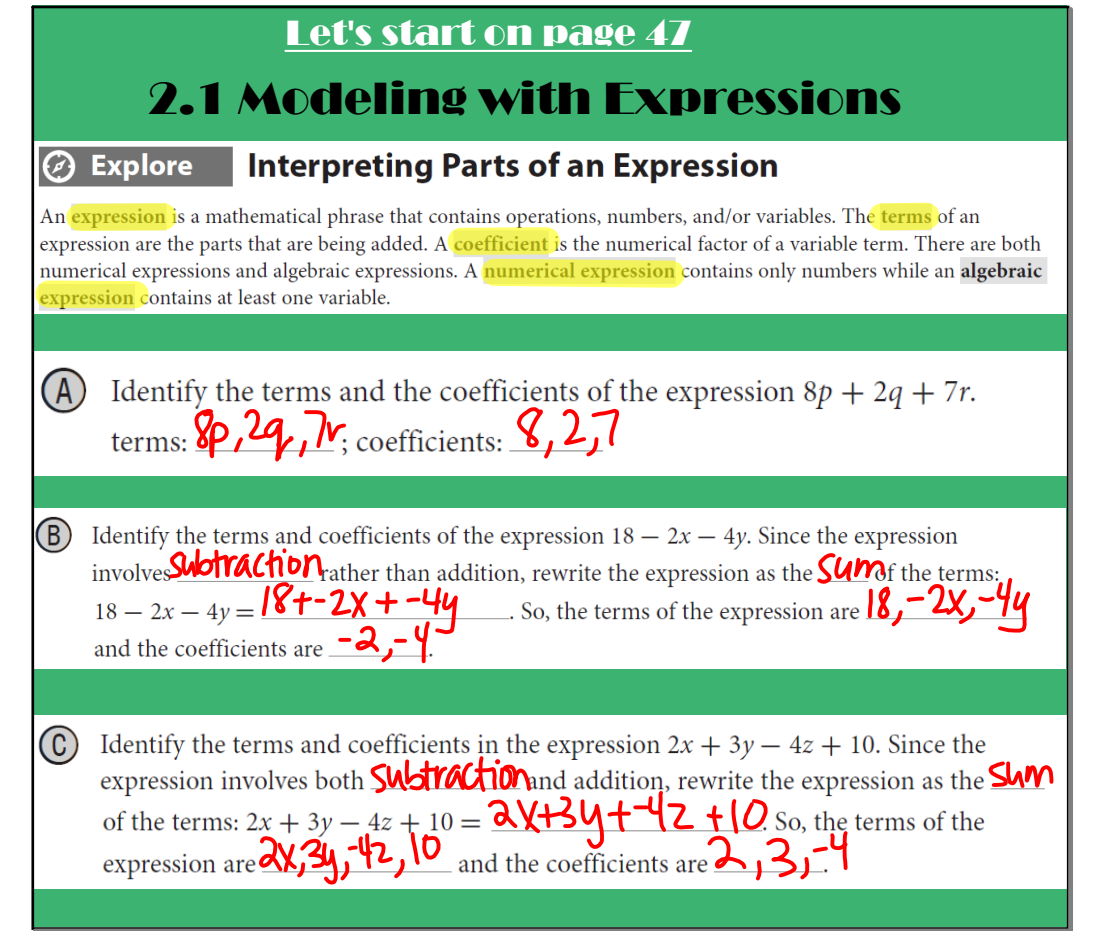

Aug 19-4:45 PM

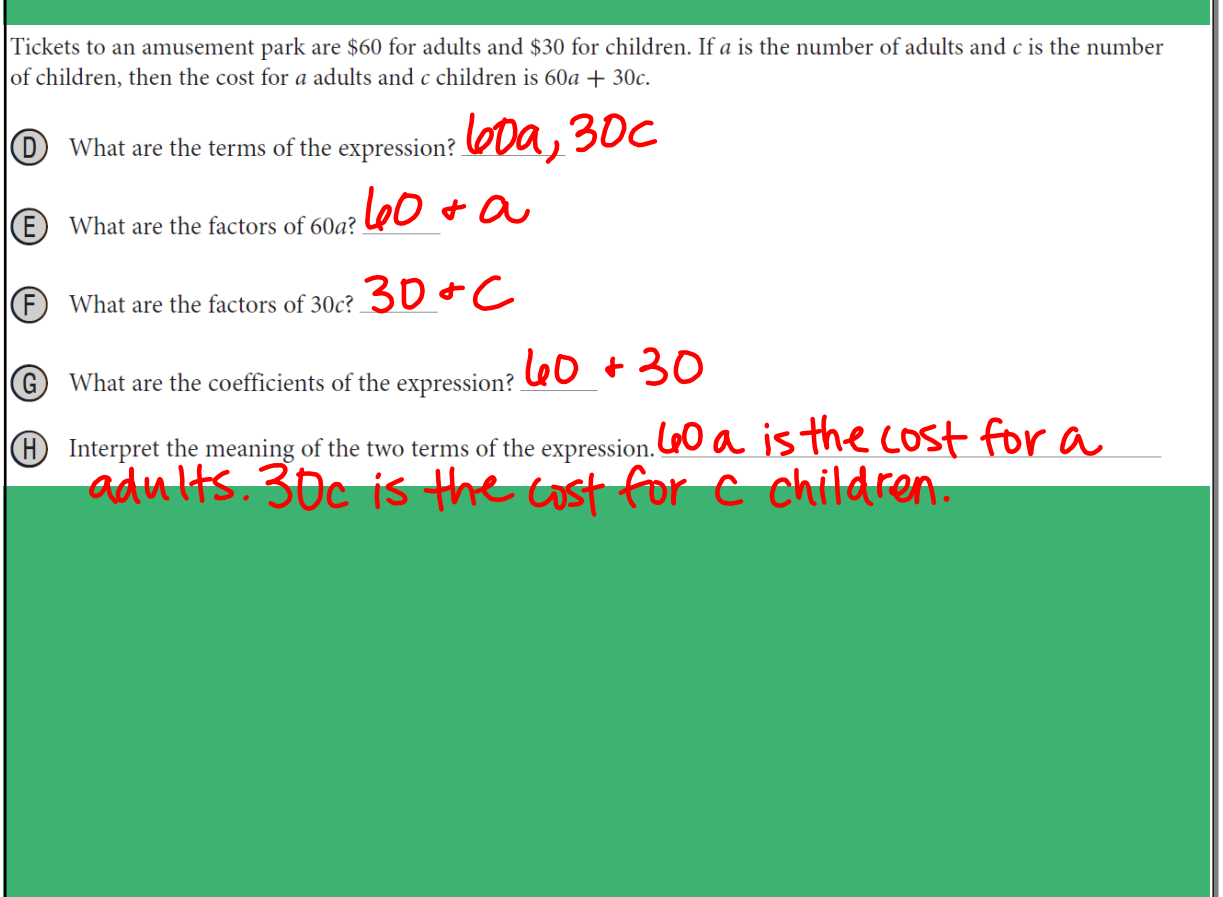

Aug 19-4:45 PM

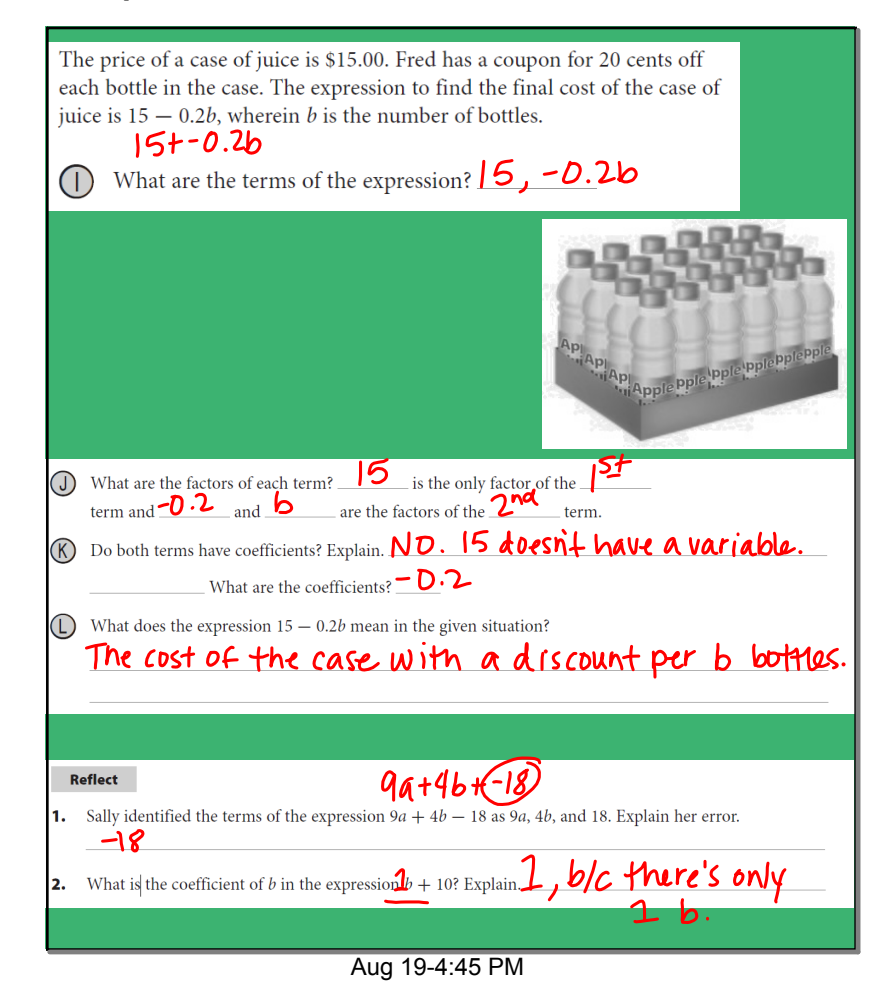

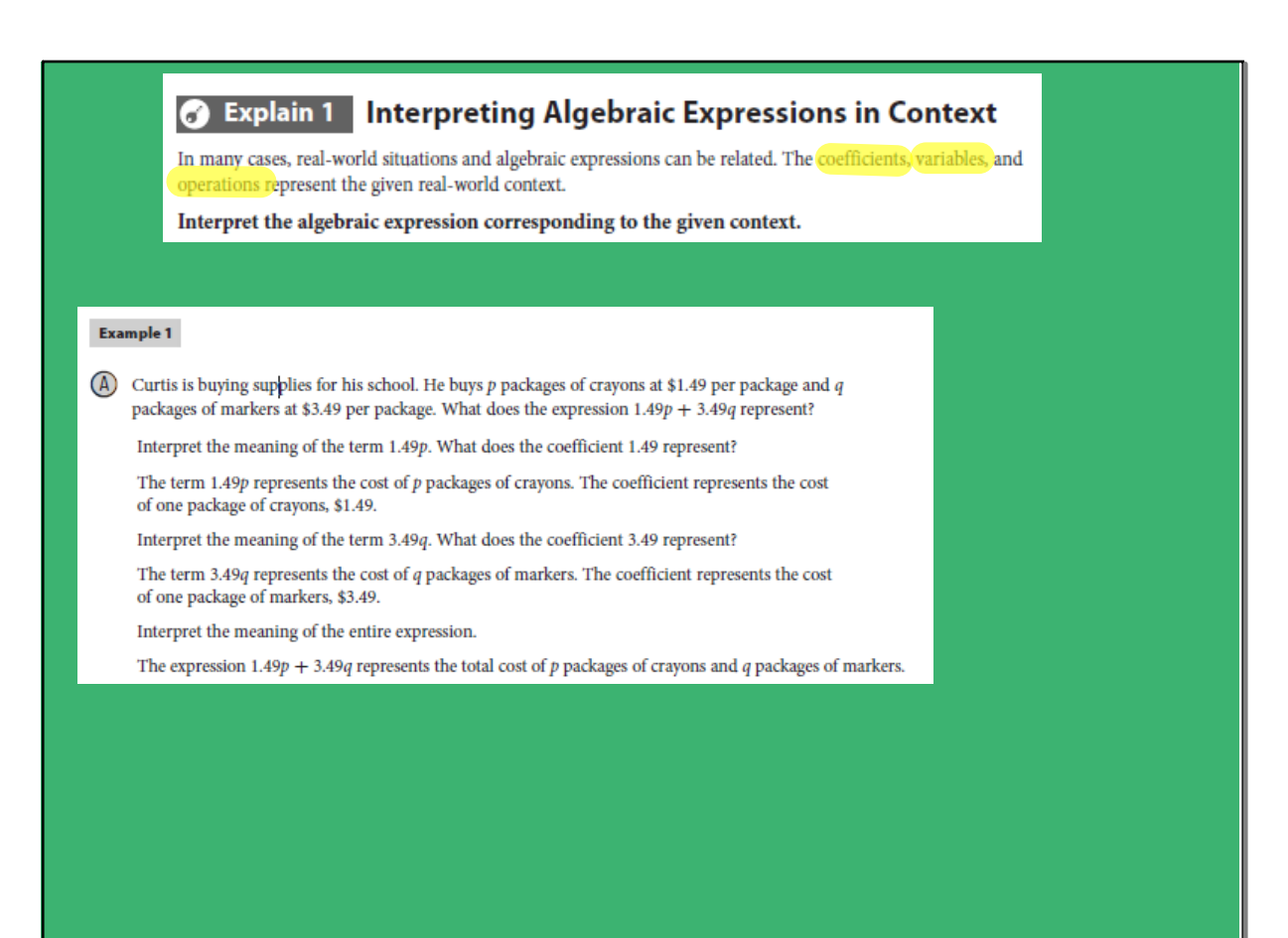

Aug 19-4:45 PM

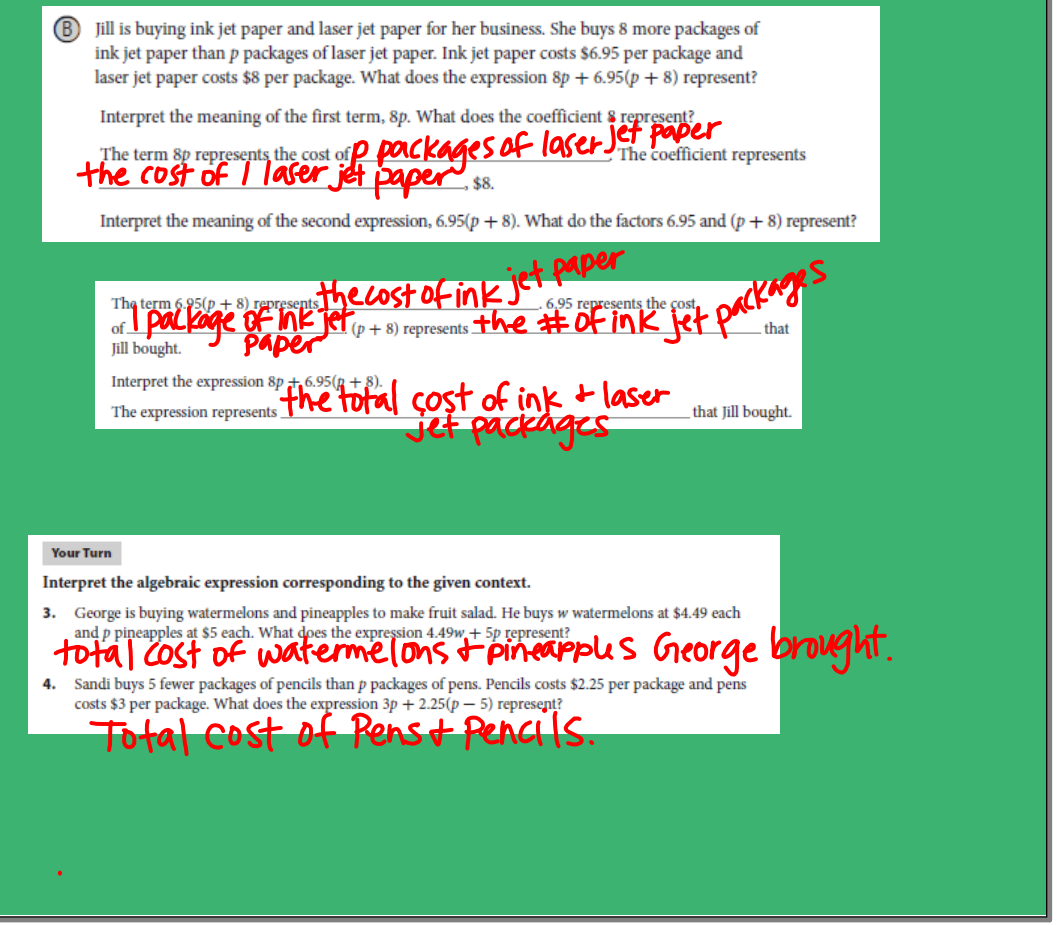

Aug 19-4:45 PM

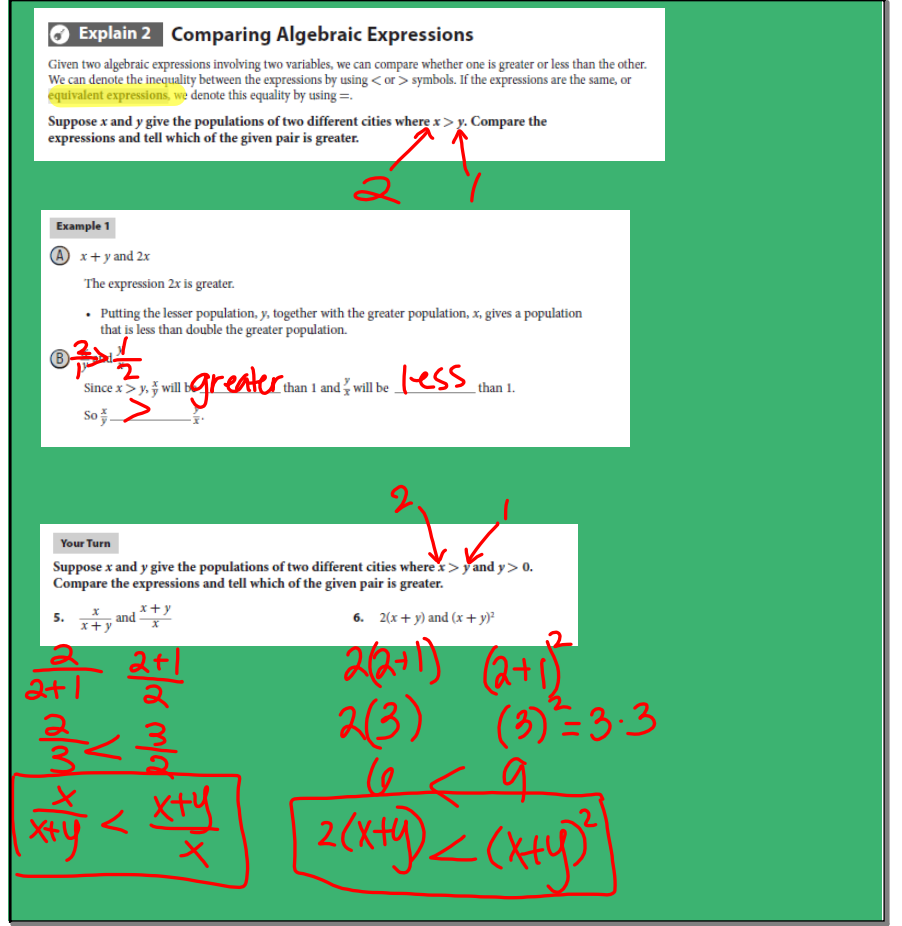

Aug 19-4:45 PM

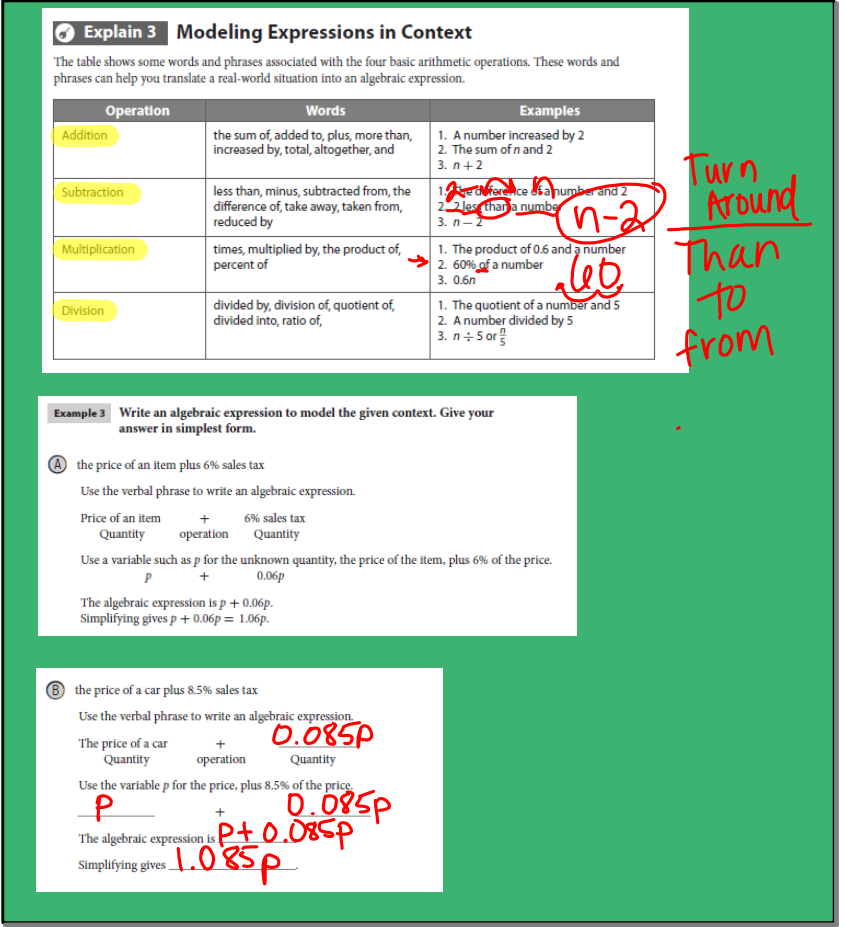

Aug 19-4:45 PM

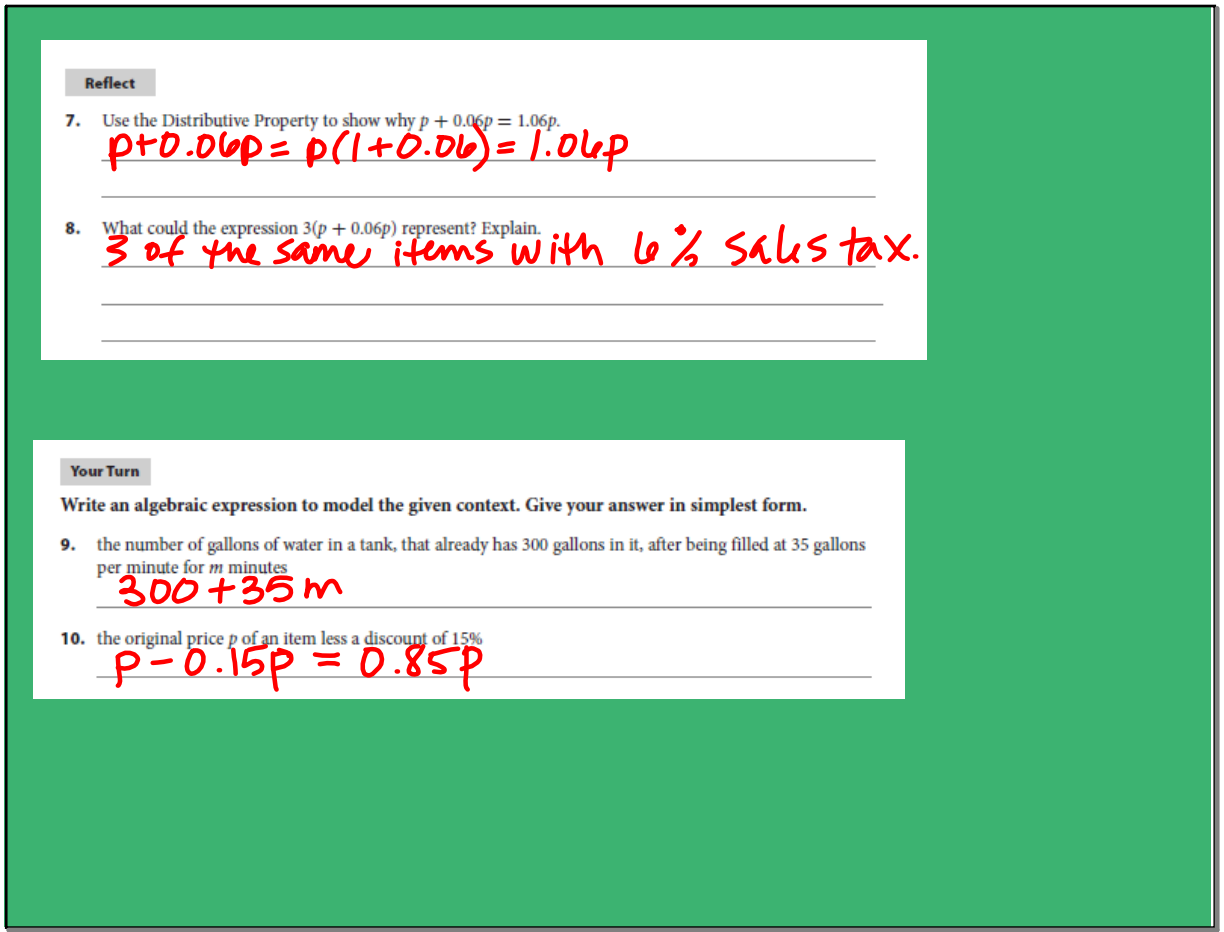

Aug 19-4:45 PM

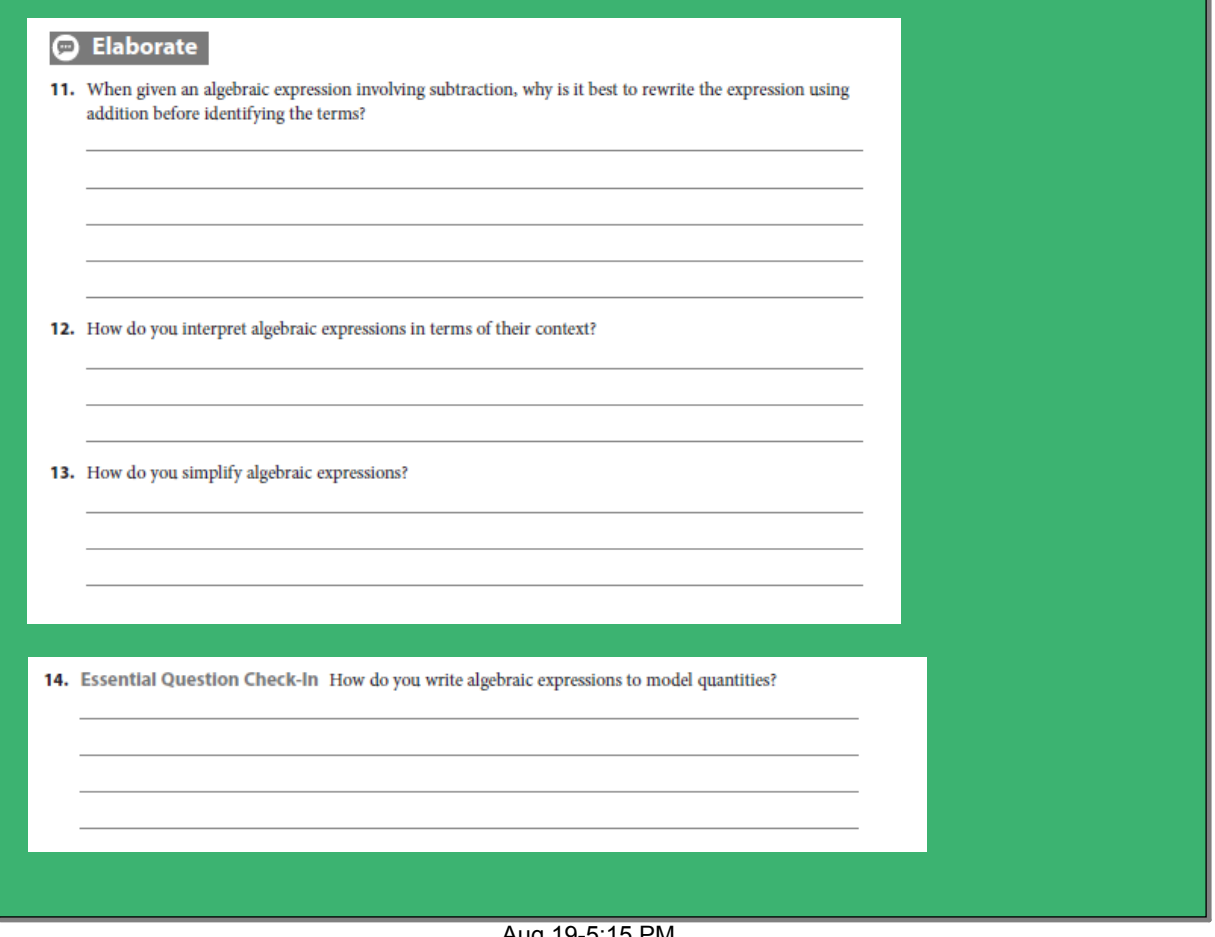

Aug 19-5:15 PM